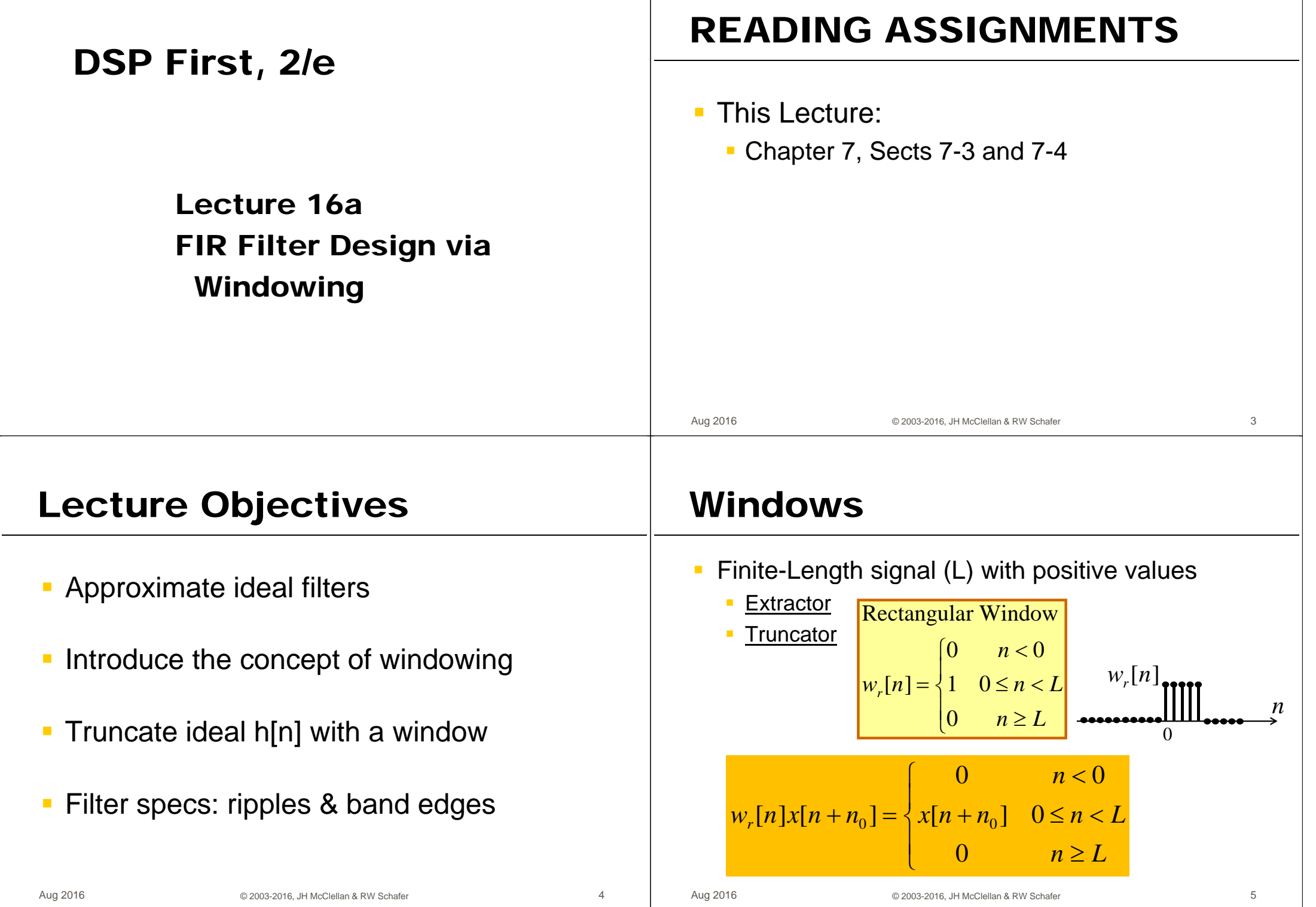

# **Window Truncates Ideal h[n]**

#### sinc is inverse DTFT of ideal LPF  $\overline{\mathbb{R}}$

 $h[n] = \frac{\sin(\hat{\omega}_b n)}{\pi n}$  $-\infty < n < \infty$ 

- Truncate: Multiply sinc by a window
- Finite  $h[n]$  has length  $(L)$  = window length

$$
I_L(e^{j\hat{\omega}}) = \sum_{n=-\infty}^{\infty} w_L[n]h[n]e^{-j\hat{\omega}n} \rightarrow \sum_{n=0}^{L-1} w_L[n]h[n]e^{-j\hat{\omega}_k n}
$$

$$
\hat{\omega}_k = (2\pi/N)k, \quad k = 0,1,2,\dots N-1
$$

#### No easy DTFT. Use zero-padded DFT to get DTFT samples

Aug 2016

© 2003-2016, JH McClellan & RW Schafer

# Demo of filterdesign GUI

- Show filter designs in the following order: Ī.
	- Set fs=2, and cutoff freq =  $0.4$
	- Rectangular Window: M=20, M=40, M=200
	- Show Slide to define passband & stopband
	- Show Slide with Template for Filter Design Specs  $\blacksquare$
	- Hamming Window: M=20, M=40
		- Need to reset cutoff when Window Type is changed.
	- Hamming Window for L=40 in dB (click Magnitude)
	- Hamming Window for L=40, zoom in on passband
	- Hamming Window: M=200
	- Same for yon Hann?

 $\epsilon$ 

# **Window Filter Design**

• Plot of Length-21 Hamming window

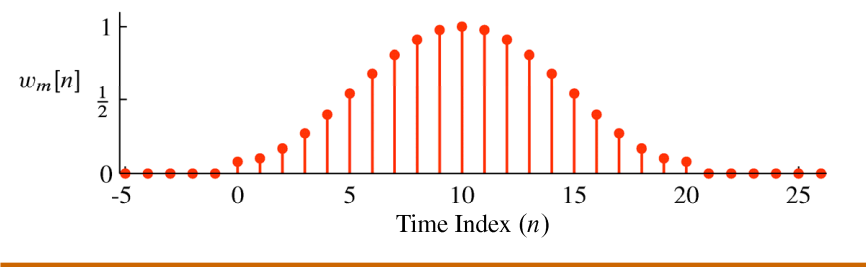

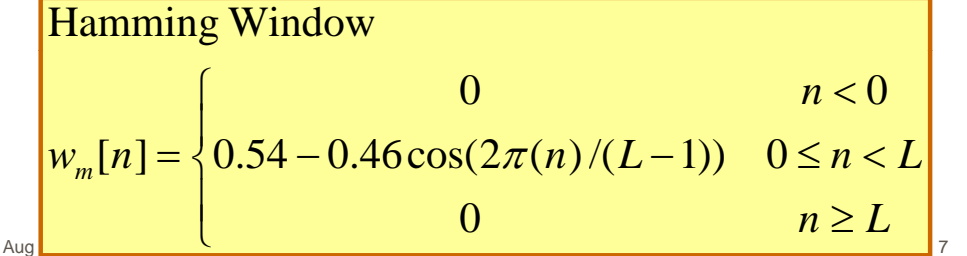

# **Filter Design GUI**

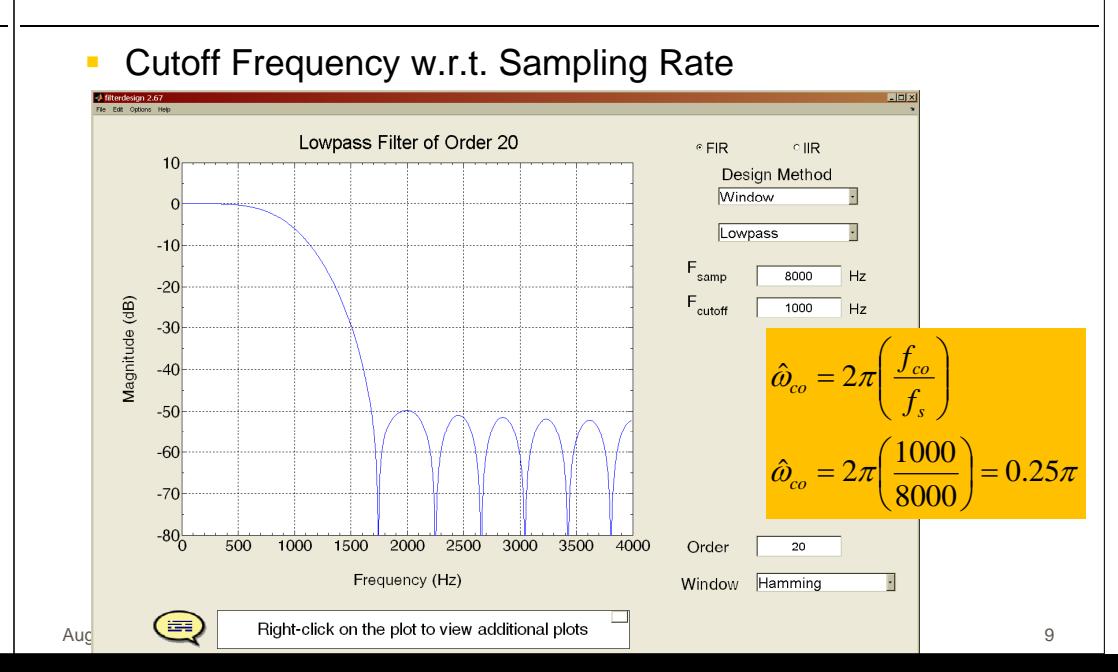

### **Filter Design via Rectangular Windowing (L=21)**

Rectangular Window, L=21 (order M=20)

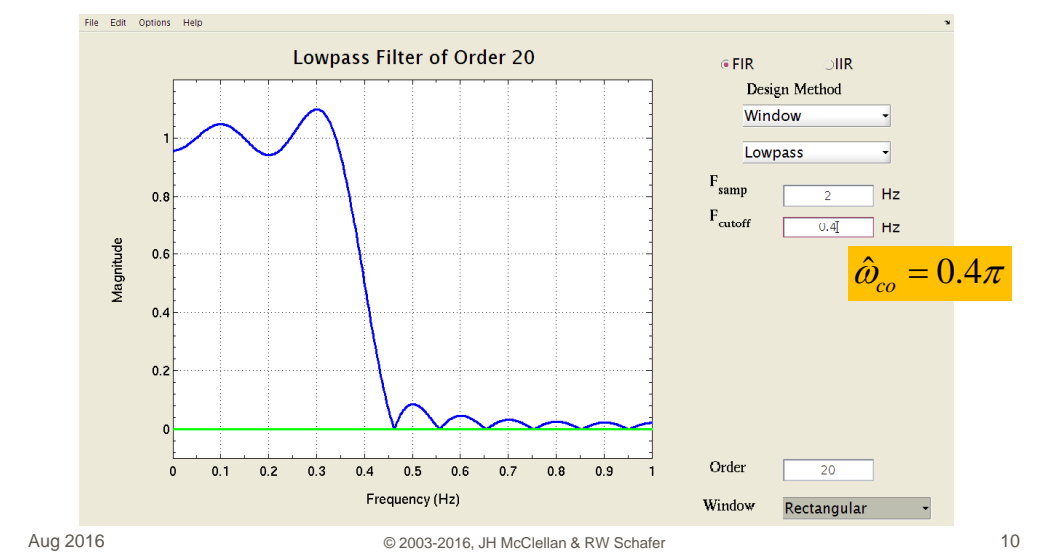

# **Filter Design via Rectangular Windowing (L=201)**

#### **Filter Design via Rectangular** Windowing  $(L=41)$

Rectangular Window, L=41 (order M=40)

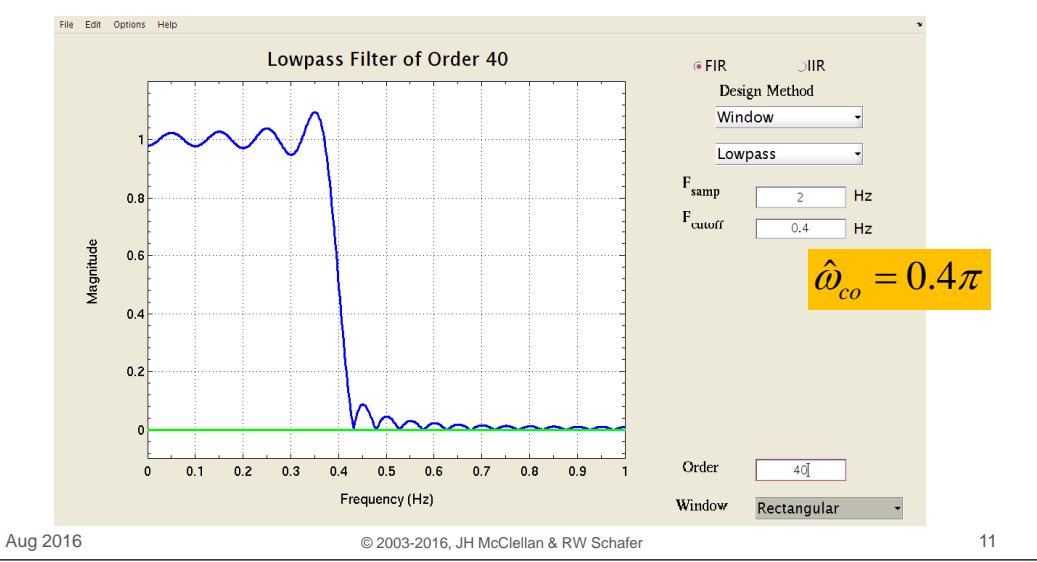

# **Filter Design: Define Passband & Stopband**

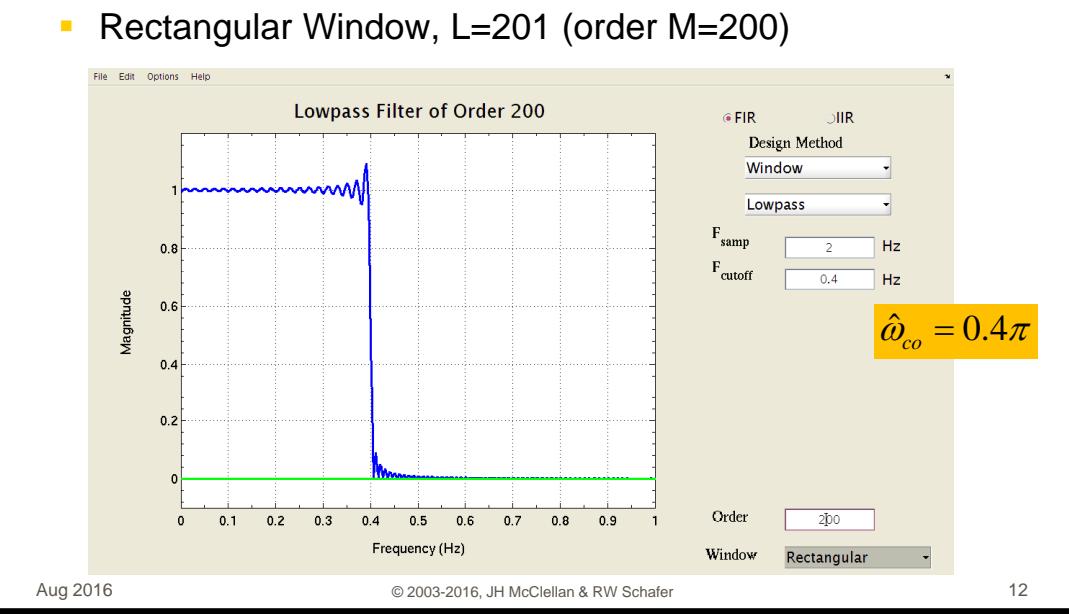

Rectangular Window, L=41 (order M=40) LOWPASS FILTER (ideal cutoff at  $0.32\pi$ )

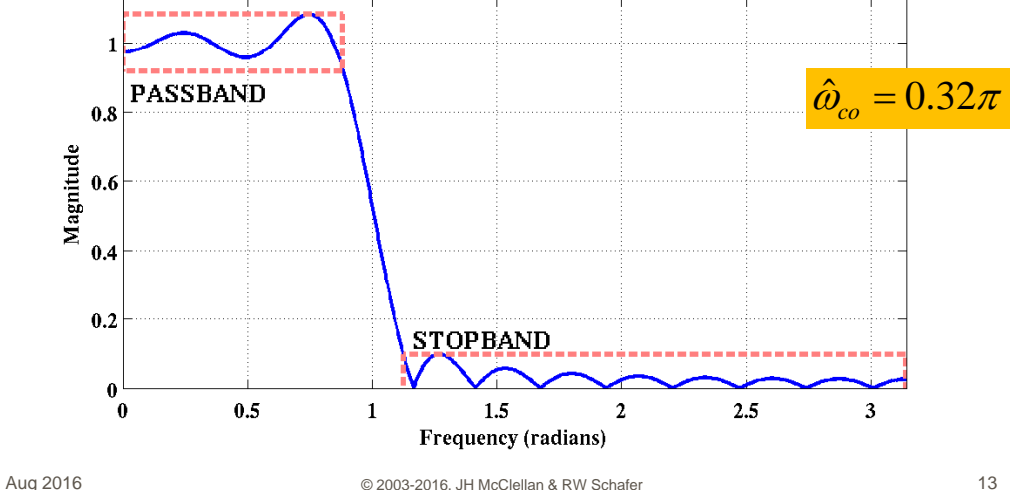

### **Ripples, Band edges, & Transition Width**

- Passband Ripple is one plus or minus  $\delta$
- Stopband Ripple is less than  $\delta_{s}$
- Band edges are  $\hat{\omega}_n, \hat{\omega}_s$

**PASSBAND** 

 $0.5$ 

Magnitude<br>e.

Transition Width  $\Delta \omega = \hat{\omega}_s - \hat{\omega}_p$ Ì.

LOWPASS FILTER (ideal cutoff at  $0.32\pi$ )

**STOPRAND** 

 $1.5$ 

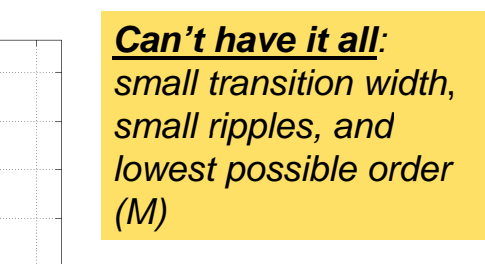

 $14$ 

# **Hamming Window applied to** ideal LPF impulse response

Schofe

# **Filter Design: Tolerance Template**

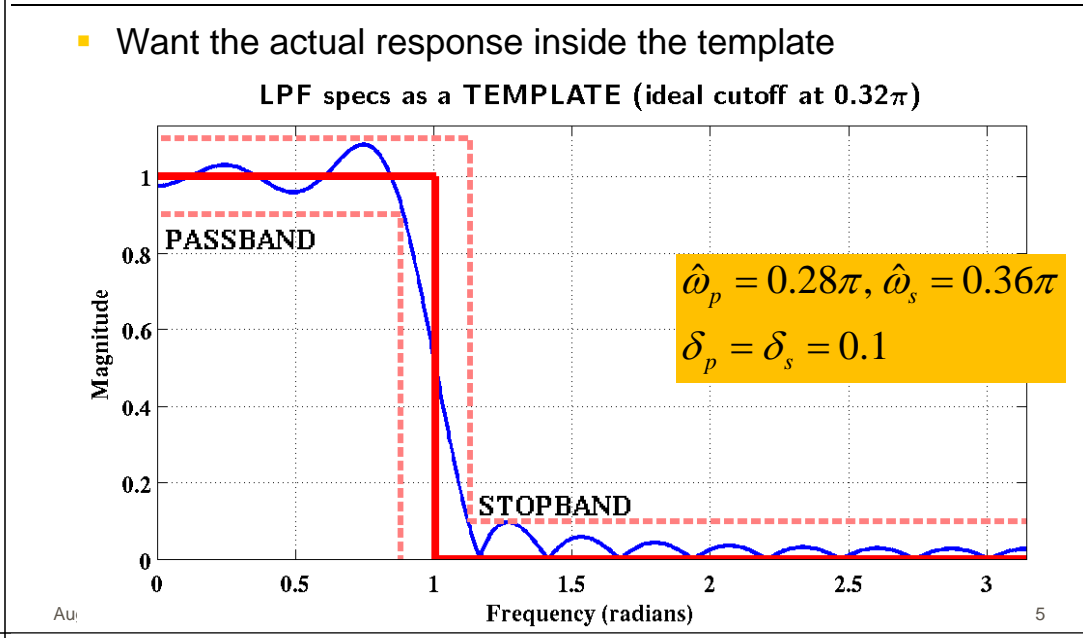

# **Filter Design with Hamming Window (L=21)**

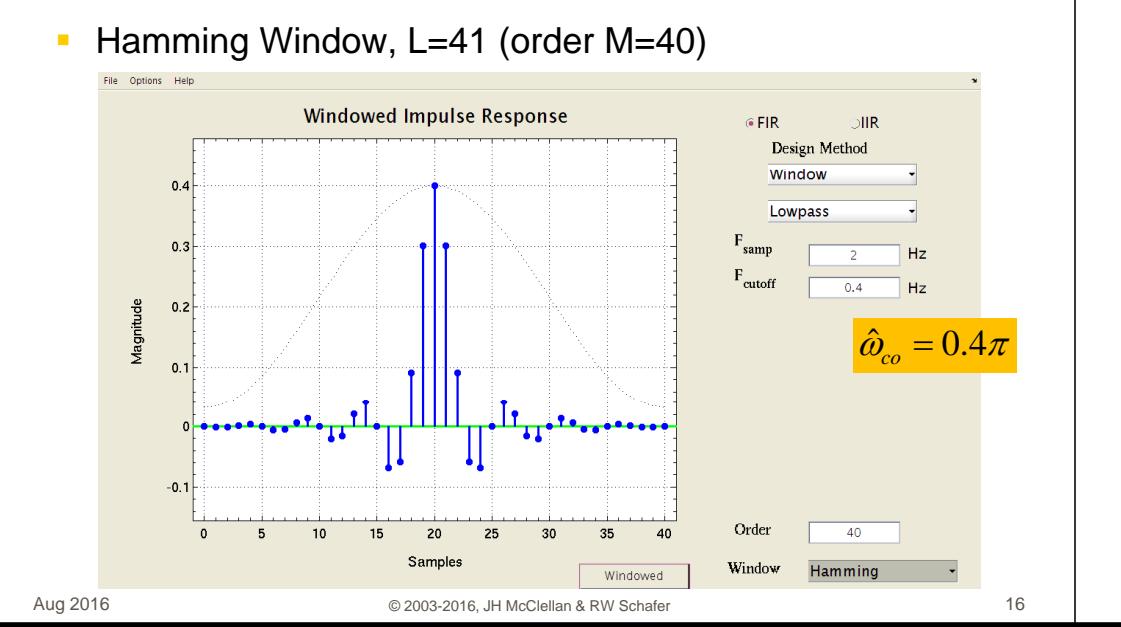

Hamming Window, L=21 (order M=20)

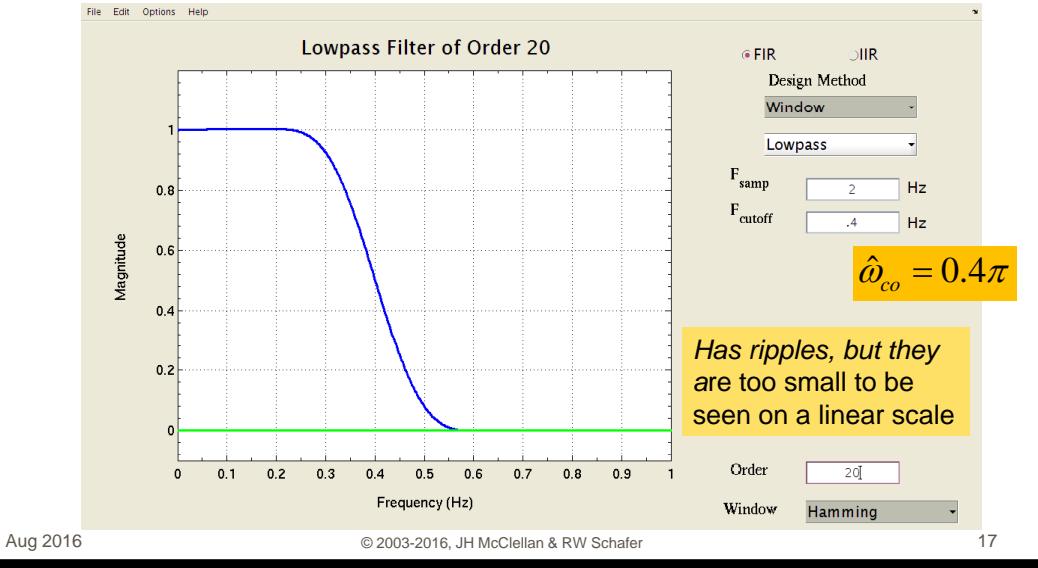

# **Filter Design with Hamming Window (L=41)**

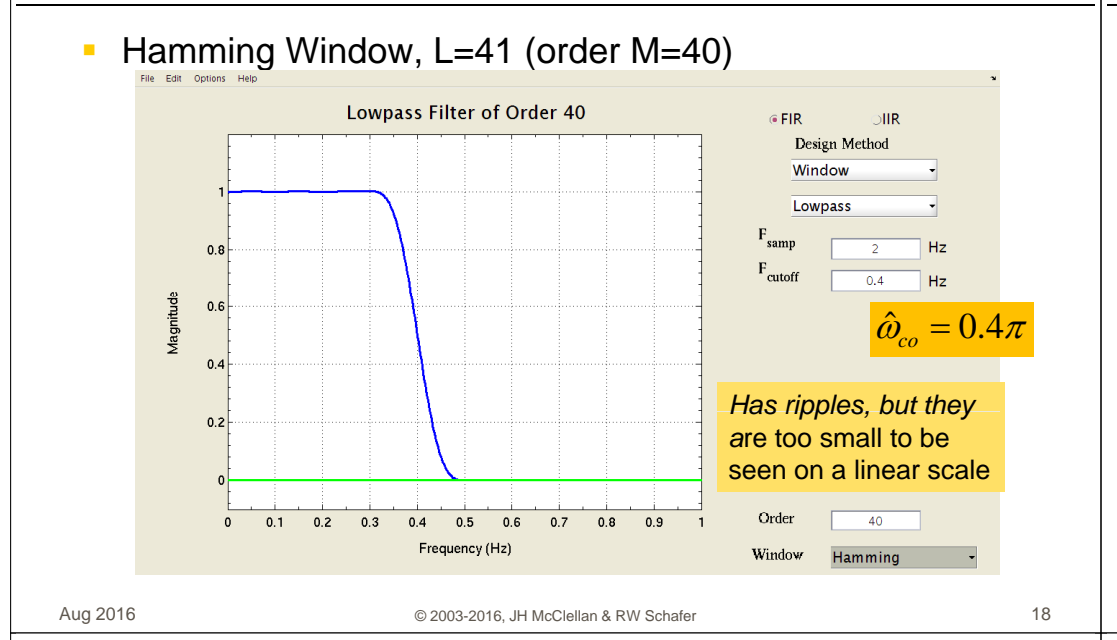

# **Filter Design: zoom on** passband ripples

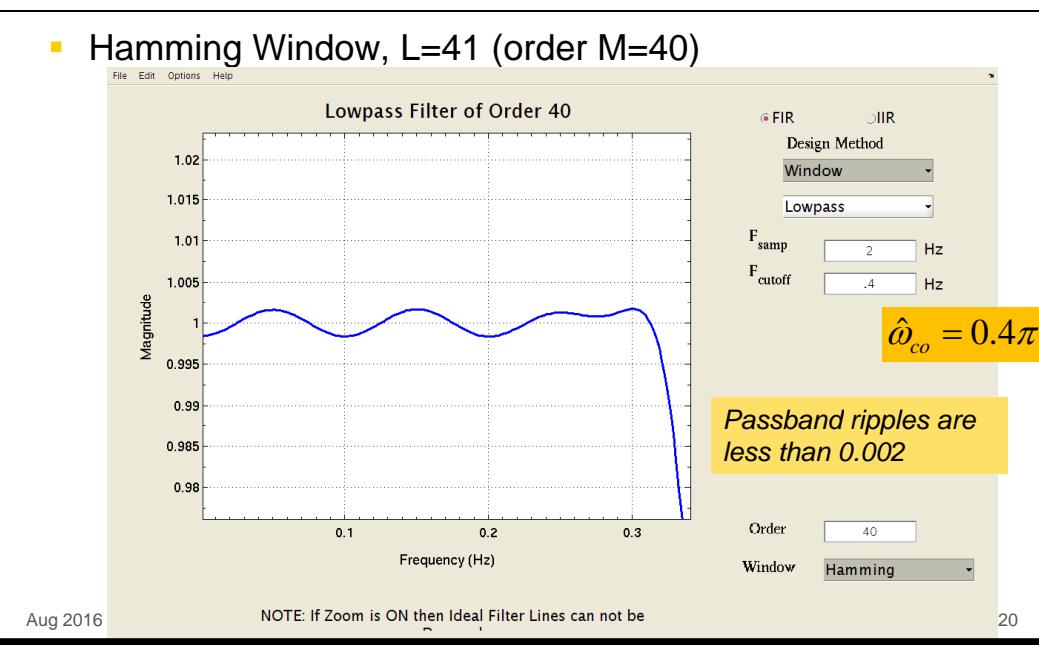

# Hamming Window LPF (L=41) **Log Magnitude**

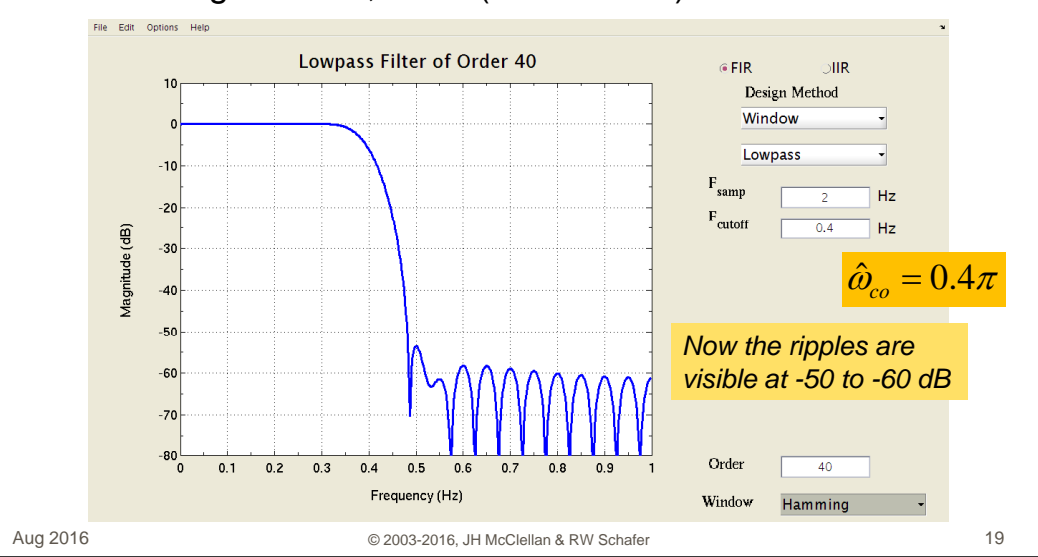

Hamming Window, L-41 (order M-40)

# **High Order FIR Filter Design** with Hamming Window

Hamming Window, L=201 (order M=200)

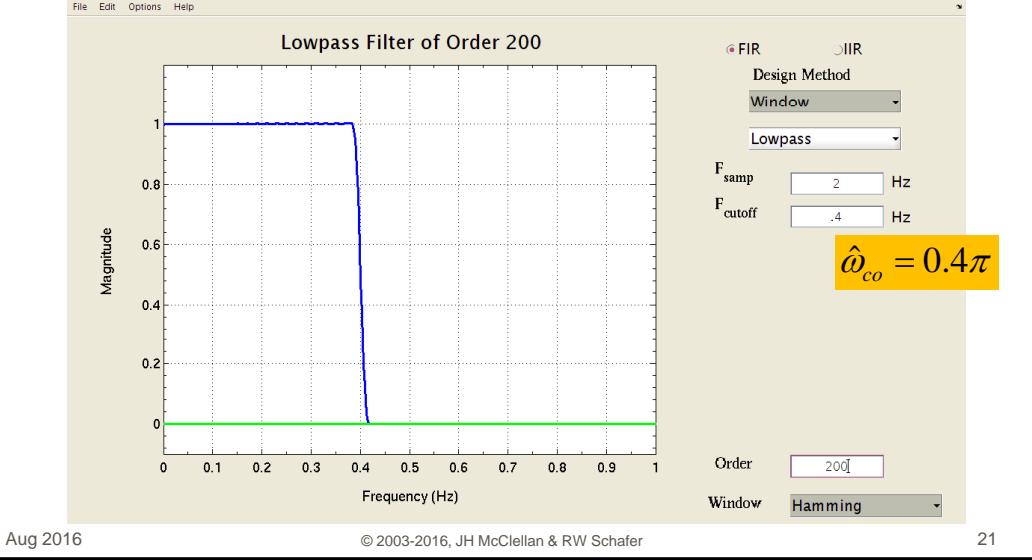

# **Hamming FIR Filter Design Ripples and Band Edges**

- Transition width is inversely proportional to L a.
- Ripples do not change with L Ì.
- Another window called the Kaiser window can control the Ì. ripple height
	- But passband ripple = stopband ripple  $\mathbf{u}$
- Optimization methods such as PMFIR can control both Ì. ripples and the transition width

C 2003-2016, JH McClellan & RW Schafer

22